```
;------------------------------------------------------------------------------ 
; This file is part of the C51 Compiler package 
; Copyright (c) 1995-1997 Keil Software, Inc. 
;------------------------------------------------------------------------------ 
; Modified by G. Dempsey 7/11/00 for interrupts 
; changed startup.a51 to absolute code starting at 8000h 
; also required to locate at 8000h in linker options 
; 
; Modified by Aaron Mahaffey 09/10/02 - removed interrupt vector table 
; 
; STARTUP.A51: This code is executed after processor reset. 
; 
; To translate this file use A51 with the following invocation: 
; 
; A51 STARTUP.A51 
; 
; To link the modified STARTUP.OBJ file to your application use the following 
; BL51 invocation: 
; 
; BL51 <your object file list>, STARTUP.OBJ <controls> 
; 
;------------------------------------------------------------------------------ 
          ; omit assembler micro definitions
$Include(reg515.inc) ; define 515 micro 
; 
; User-defined Power-On Initialization of Memory 
; 
; With the following EQU statements the initialization of memory 
; at processor reset can be defined: 
; 
; the absolute start-address of IDATA memory is always 0 
IDATALEN EQU 080H ; the length of IDATA memory in bytes. 
; 
XDATASTART EQU 0H ; the absolute start-address of XDATA memory 
XDATALEN EQU 0H ; the length of XDATA memory in bytes. 
; 
PDATASTART EQU 0H ; the absolute start-address of PDATA memory 
PDATALEN EQU 0H ; the length of PDATA memory in bytes. 
; 
; Notes: The IDATA space overlaps physically the DATA and BIT areas of the 
; 8051 CPU. At minimum the memory space occupied from the C51 
          run-time routines must be set to zero.
;------------------------------------------------------------------------------ 
; 
; Reentrant Stack Initilization 
; 
  The following EQU statements define the stack pointer for reentrant
; functions and initialized it: 
; 
; Stack Space for reentrant functions in the SMALL model. 
IBPSTACK EQU 1 ; set to 1 if small reentrant is used.
IBPSTACKTOP EQU 0FFH+1 ; set top of stack to highest location+1. 
; 
; Stack Space for reentrant functions in the LARGE model. 
XBPSTACK EQU 0 ; set to 1 if large reentrant is used. 
XBPSTACKTOP EQU 0FFFFH+1; set top of stack to highest location+1. 
;
```
; Stack Space for reentrant functions in the COMPACT model. PBPSTACK EQU 0 ; set to 1 if compact reentrant is used. PBPSTACKTOP EQU 0FFFFH+1; set top of stack to highest location+1. ; ;------------------------------------------------------------------------------ ; ; Page Definition for Using the Compact Model with 64 KByte xdata RAM ; ; The following EQU statements define the xdata page used for pdata ; variables. The EQU PPAGE must conform with the PPAGE control used ; in the linker invocation. ; PPAGEENABLE EQU 0 ; set to 1 if pdata object are used. PPAGE EQU 0 ; define PPAGE number. ; ;------------------------------------------------------------------------------

NAME ?C\_STARTUP

?STACK SEGMENT IDATA

 RSEG ?STACK DS 1

 EXTRN CODE (?C\_START) PUBLIC ?C\_STARTUP

; Define starting location for program

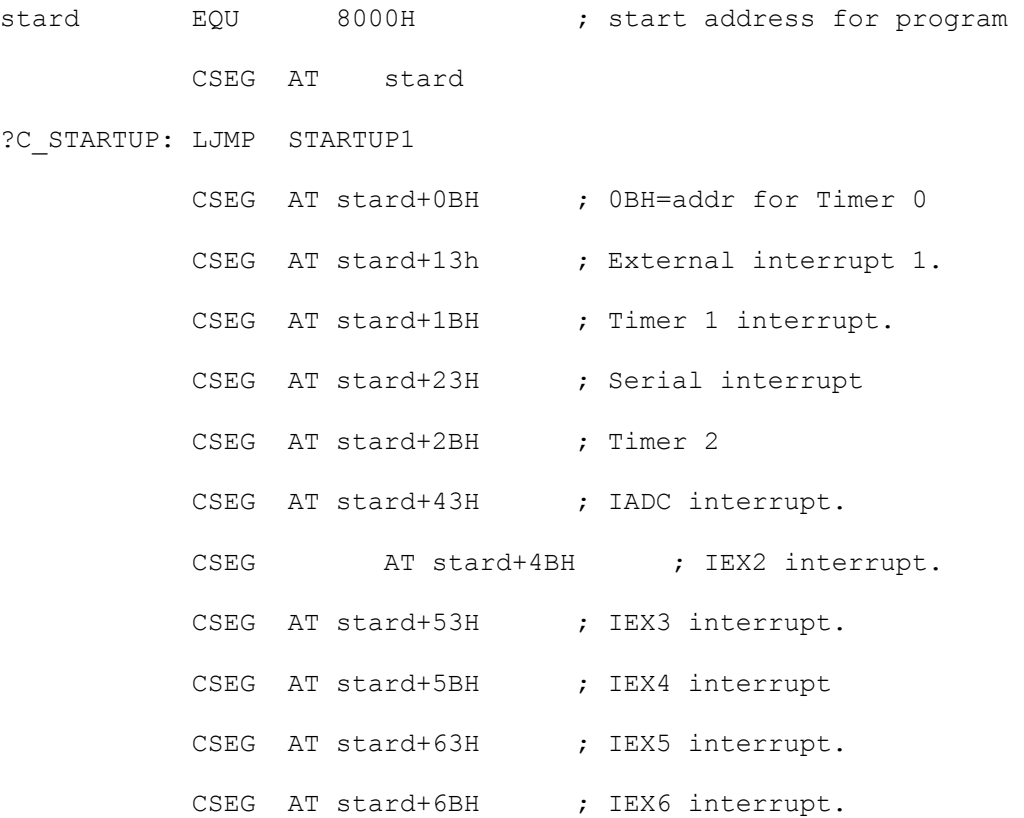

STARTUP1:

; Initilization Specific To The EMAC MicroPac 535 SBC setb P5.5 ; reset SC26C92 DUART<br>clr P5.5 ; bring DUART out of :<br>setb P5.0 ; make A16 of 128K Rai clr P5.5 ; bring DUART out of reset setb P5.0 ; make A16 of 128K Ram, hi clr P5.1 ; enable memory mapped IO clr P5.2 ; disable EEPROM ; End Of MicroPac 535 Initilization IF IDATALEN <> 0 MOV R0,#IDATALEN - 1 CLR A IDATALOOP: MOV @R0,A DJNZ R0,IDATALOOP ENDIF IF XDATALEN <> 0 MOV DPTR,#XDATASTART MOV R7,#LOW (XDATALEN) IF (LOW (XDATALEN)) <> 0 MOV R6,#(HIGH XDATALEN) +1 ELSE MOV R6,#HIGH (XDATALEN) ENDIF CLR A XDATALOOP: MOVX @DPTR,A INC DPTR DJNZ R7,XDATALOOP DJNZ R6,XDATALOOP ENDIF IF PPAGEENABLE <> 0 MOV P2,#PPAGE ENDIF IF PDATALEN <> 0 MOV R0,#PDATASTART MOV R7,#LOW (PDATALEN) CLR A PDATALOOP: MOVX @R0,A INC R0 DJNZ R7, PDATALOOP ENDIF IF IBPSTACK <> 0 EXTRN DATA (?C\_IBP) MOV ? C IBP, #LOW IBPSTACKTOP ENDIF IF XBPSTACK <> 0 EXTRN DATA (?C\_XBP) MOV ? C XBP, #HIGH XBPSTACKTOP

MOV ? C XBP+1, #LOW XBPSTACKTOP ENDIF IF PBPSTACK <> 0 EXTRN DATA (?C\_PBP) MOV ?C\_PBP,#LOW PBPSTACKTOP ENDIF MOV SP,#?STACK-1 SETB EAL  $\qquad \qquad ;$  enable all interrupts LJMP ?C START END